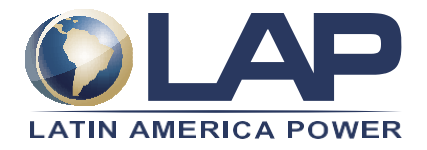

# **POLÍTICA Y PROCEDIMIENTO DE RESPALDO DE INFORMACIÓN**

# **Propósito**

La presente política tiene como objetivos proteger los datos, aplicaciones y servicios informáticos contra todo tipo de fallas o desastres tecnológicos, y establecer directrices que posibiliten la recuperación de la información en el menor tiempo posible.

## **Alcance**

Esta política se extiende a toda la información alojada en equipos portátiles, estaciones de trabajo y servidores que contengan datos, (Excel, Word, Power Point, Bases de Datos, Scanner, Anexos, Formularios, y otros.

# **Servidor Compartido LAP**

LAP cuenta con distintos dispositivos para realizar el almacenamiento de los archivos (Respaldo de la información). El cual consta de varios procesos para que el backup cumpla su función.

La compañía dispone para la administración de los archivos digitales un Servidor llamado LAP, al cual todos los usuarios tienen acceso de manera remota desde sus computadores ya sea estacionarios o portátiles.

La carpeta se subdivide en base a la estructura organizacional y de responsabilidades de la compañía, esto implica que cada área de la compañía cuenta con una carpeta sobre la cual el responsable es el líder de esa área o función específica.

Es responsabilidad del líder la subdivisión de las carpetas y de designar al responsable de cada una de ellas. La responsabilidad y los tipos de acceso (solo lectura o escritura) deben ser entregadas por quien está a cargo de cada carpeta, mediante el formato indicado en el **FO-093 Acta Solicitud Acceso a Carpetas**

## **Nominación de las carpetas y subcarpetas**

Cada carpeta tendrá un número, y así mismo las subcarpetas, de este modo y en base al ejemplo que se muestra. Todos los departamentos tienen un orden "numero y nombre de departamento" dentro de estas carpetas se crearán subcarpetas las cuales deben llevar el mismo orden.

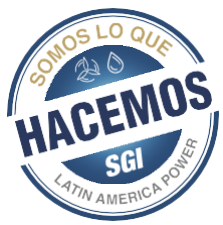

## B:\03 Financiero y Contabilidad

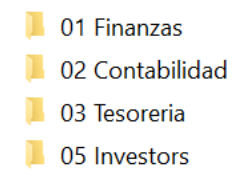

El área de IT llevará un catastro de cada carpeta, de responsables, autorizaciones de acceso y del tipo de acceso. Catastro que debe ser validado por cada líder de área de manera anual.

Se encuentra estrictamente prohibido el uso de discos duros externos, pendrives u otro tipo de sistema de respaldo NO previamente autorizado por la compañía.

#### **Casos especiales**

Si dada la naturaleza de la función que desempeña el trabajador, este está inhabilitado de trabajar sus archivos digitales bajo el servidor LAP y requiere usar el disco duro del computador que tiene asignado, este deberá tener la autorización de su jefatura y solicitar a TI mediante el **formulario FO-094 Acta Solicitud Uso Archivos Local**, lo cual generará la obligación de establecer una conexión semanal a un horario específico para realizar el respaldo de la información del disco duro local. Cualquier indisponibilidad para realizar este respaldo será inmediatamente informada a su jefatura para tomar las acciones pertinentes y corregir las desviaciones.

#### **Proceso de Respaldo**

Los servidores cuentan con varios procesos que permiten tener respaldo de toda la información que se maneja en la compañía.

#### **Primer proceso:**

Para todos los servidores que tienen software de bases de datos SQL, donde se almacenan movimientos (SAP, BCIERP, ITAUERP, COGNOS), se realiza todos los días a media noche un proceso de backup de bases de datos en el cual se toma cada base de datos y se genera un archivo que contiene toda la información ingresada y procesada desde sus inicios hasta el día del respaldo. Este proceso crea un archivo por cada base de datos con su respectivo nombre, hora y fecha.

#### **Segundo Proceso:**

Una vez creada la copia de seguridad de las bases de datos (primer proceso). A las 01:00 AM. Se ejecuta un segundo proceso que comprime todas las bases de datos dejando un solo archivo con todo el contenido. Creándose con fecha, y hora en el cual se realizó el proceso.

#### **Tercer Proceso:**

Una vez terminado el segundo proceso, a las 02:00 AM. Se ejecuta un software que realiza copia de todos los respaldos ya realizados llevándolos a quipos Storage (QNAP), ubicados en sala de servidores. Una vez copiados los respaldos de todos los servidores en estos storage a las 4:00 AM, los equipos generan otro respaldo a un storage que se encuentra en un Datacenter fuera de la oficina ubicado en Holanda con Providencia.

Dentro de estos procesos, nuestro servidor de archivos el cual contiene gran parte de la información **File Server "Servidor de archivos denominado en cada equipo como unidad B:\"**, se respalda en estorage QNAP y en un respaldo en la **NUBE** contratado a empresa IFX el cual genera respaldo todos los días a las 00:00 horas.

## **Diagrama de Respaldo:**

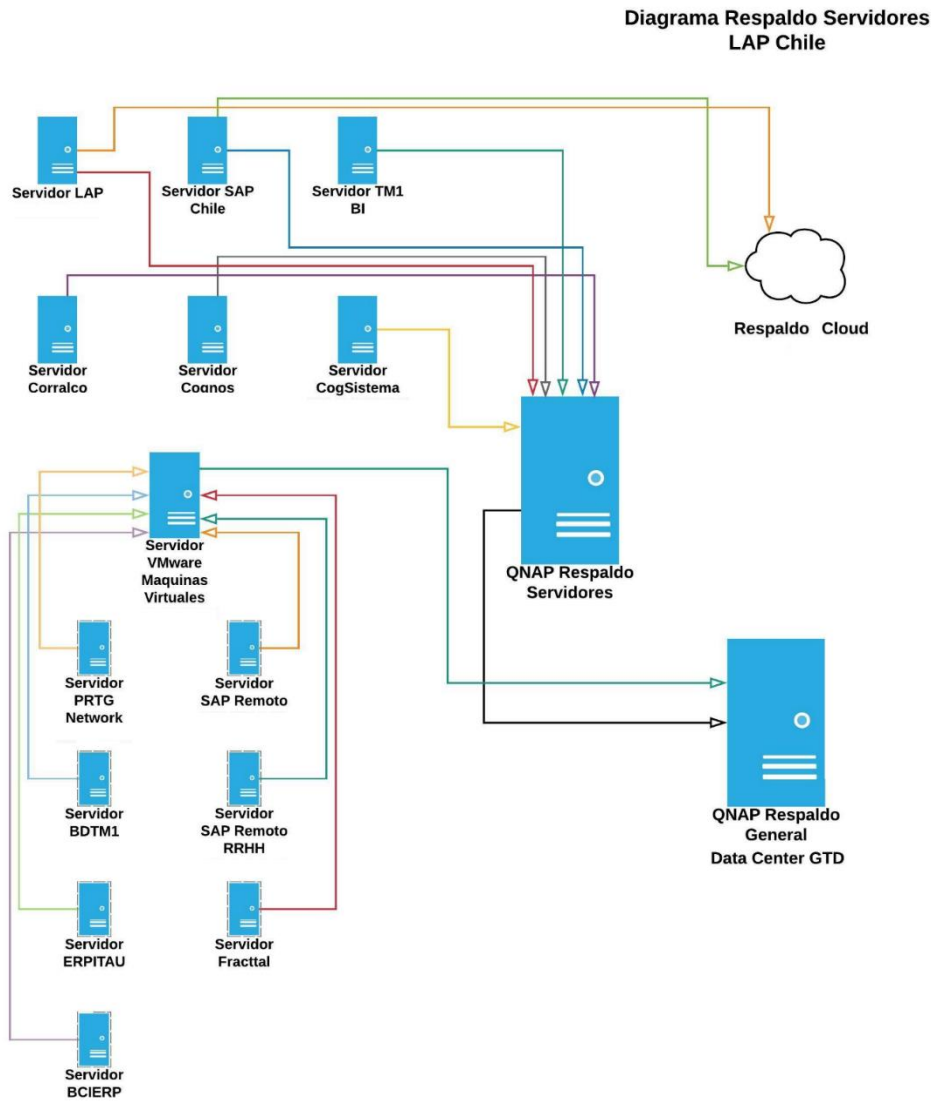

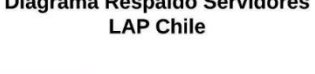

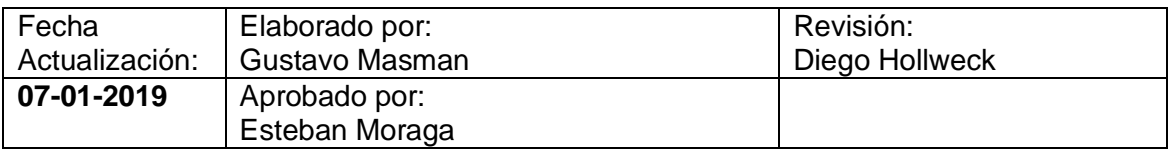

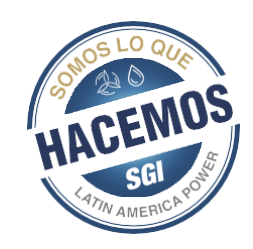